## SILAC and iTRAQ Quantitation on an Orbitrap Using Protein Prospector

Peter R. Baker<sup>1</sup>, Robert J. Chalkley<sup>1</sup>, Xiaorong Wang<sup>2</sup>, Nelson Jen<sup>2</sup> and Lan Huang<sup>2</sup>

1Mass Spectrometry Facility, Dept. of Pharmaceutical Chemistry, University of California, San Francisco, USA 2Department of Physiology & Biophysics and Developmental & Cell Biology, University of California, Irvine, USA

## **Introduction**

Mass spectrometry-based quantitative proteomics has proven to be a powerful approach to distinguish specific from non-specific protein interactions and determine biological process relevant changes in protein expression and posttranslational modifications. To quantify the MS data based on stable isotope labeling, the processing software needs to have the capability of generating quantitative information at both peptide and protein levels automatically. It also needs to have the flexibility of analyzing data from different instruments and different labeling methods. Towards this goal, we have developed several new features in the Search Compare program within Protein Prospector. In order to minimize the need for manual validation of ratios, we also improved the accuracy of the measurements with the option of averaging ratios across a given elution profile.

The new developments in PP for quantitative proteomics are illustrated in a study seeking to understand the changes of posttranslational modifications in proteasome complexes after oxidative stress using SILAC-based approach. The ability to acquire and quantify iTRAQ data using the LTQ-Orbitrap is also demonstrated.

## **Experimental**

- **1. SILAC experiment:** The 26S proteasome complex was purified from cells expressing Rpn11-TAP. The cells grown in heavy media containing 13C,15N arg/lys were used as a control and the cells grown in light media containing 12C,14N-arg/lys were treated with hydrogen peroxide. The cells were lysed and mixed in a 1:1 ratio prior to affinity purification. The purified proteasome complexes were then digested by trypsin and analyzed by 2-dimensional liquid chromatography and LTQ-Orbitrap XL MS. A cycle of one full FT scan mass spectrum (350-2000 m/z, resolution of 60,000 at m/z 400) followed by ten datadependent MS/MS acquired in the linear ion trap with normalized collision energy (for details see Poster ThPVV 557).
- **2. iTRAQ experiment:** The sample was part of study investigating differential protein composition in post-synaptic density preparations from different parts of the mouse brain (for more details attend presentation TOA 3:50pm).
- **3. Data processing:** More than 100,000 spectra were acquired from LTQ-Orbitrap XL MS and searched using Batch-Tag within Protein Prospector. Search compare was used for results sorting, validation and quantification.

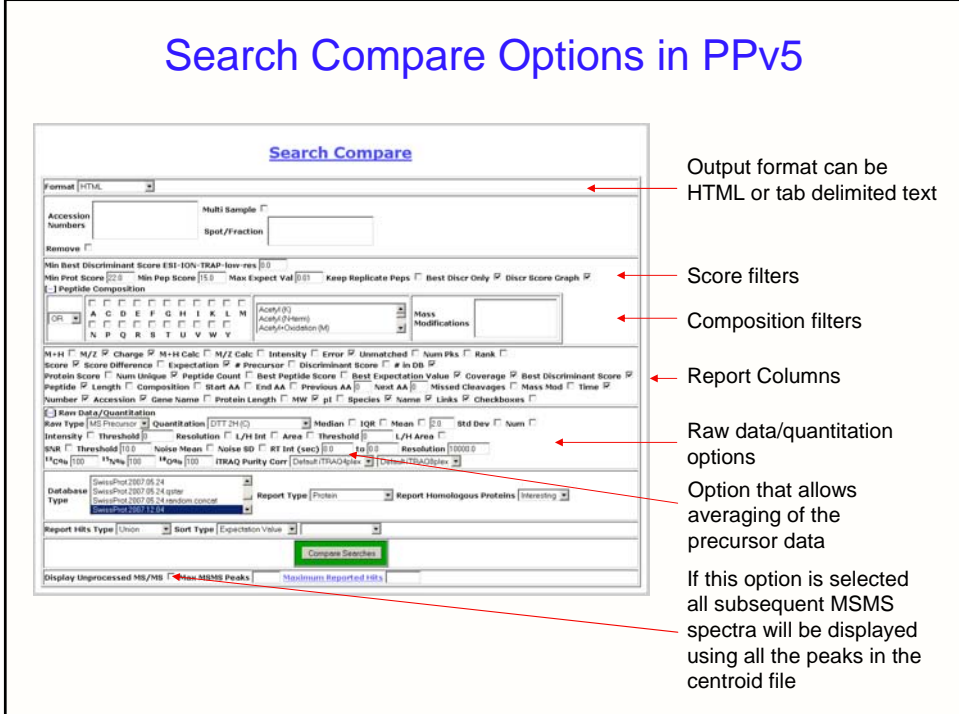

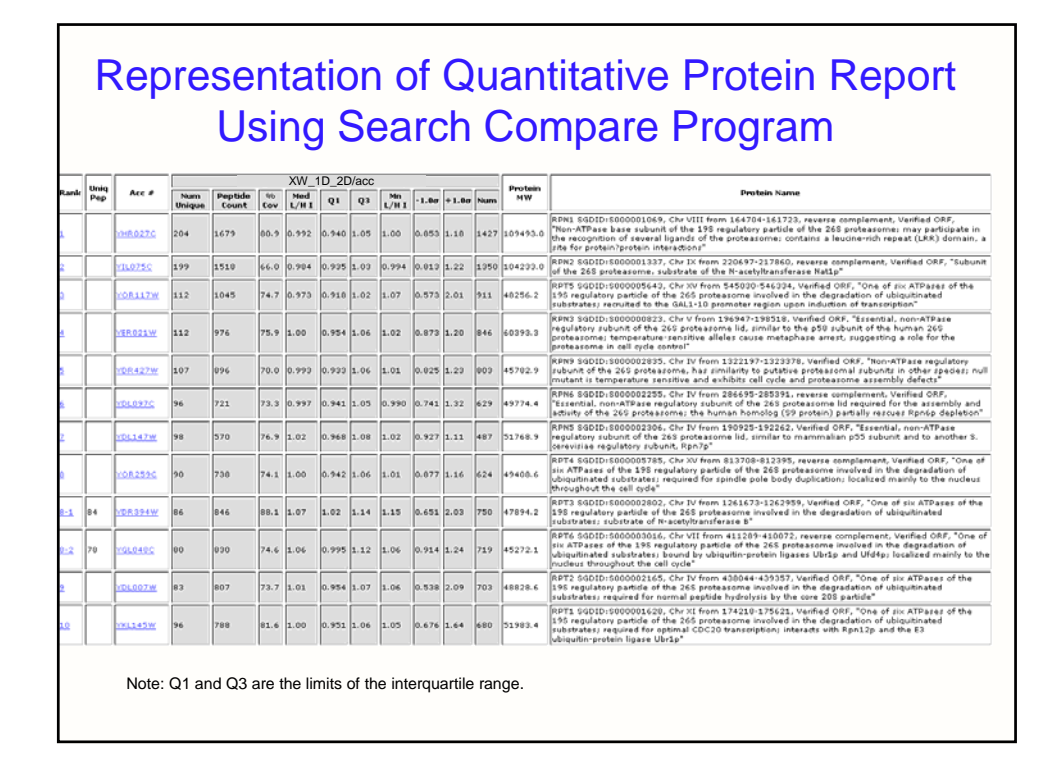

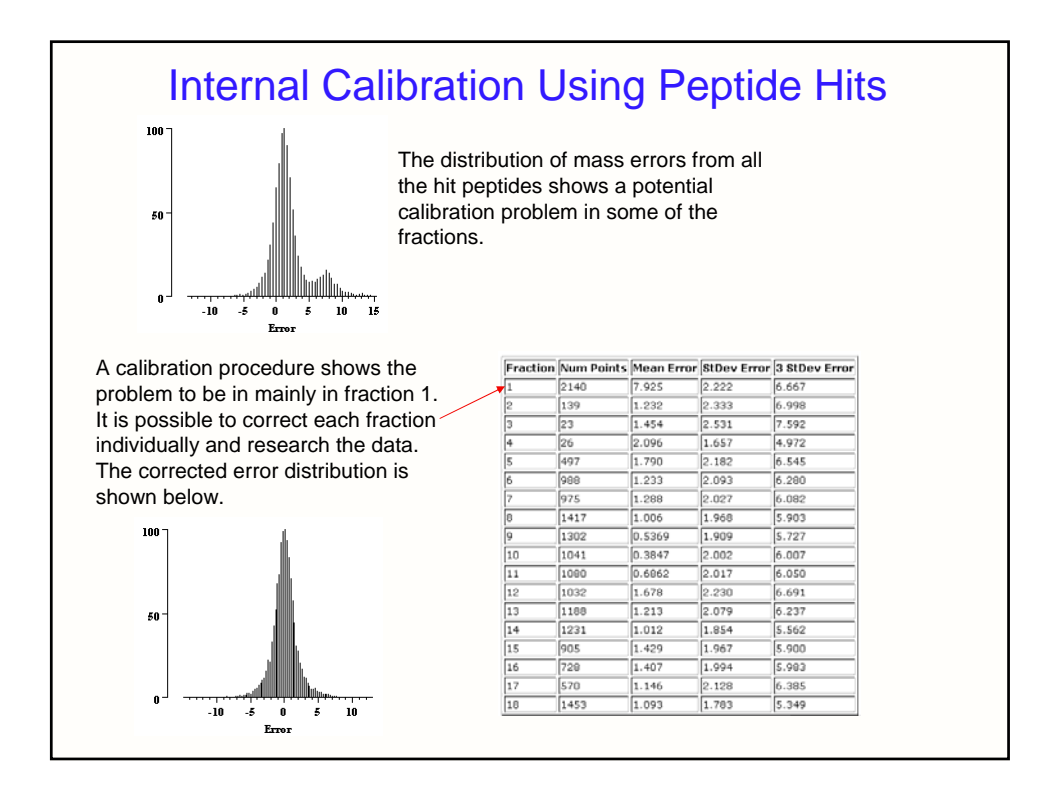

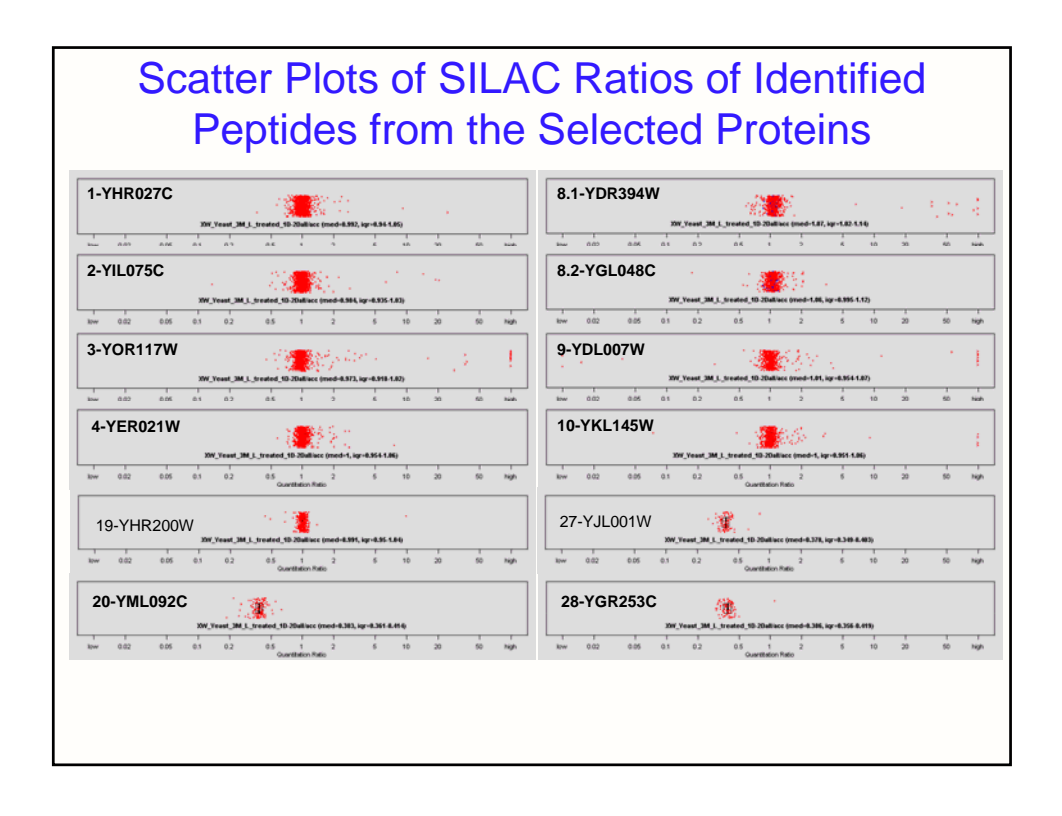

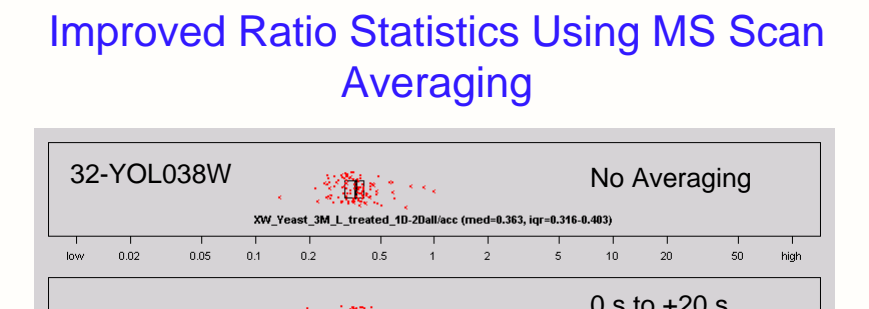

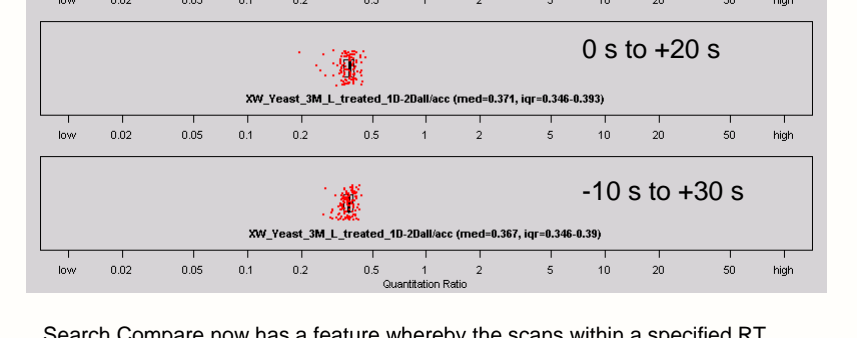

Search Compare now has a feature whereby the scans within a specified RT range are averaged before the ratio is calculated. This significantly reduces the spread of the results.

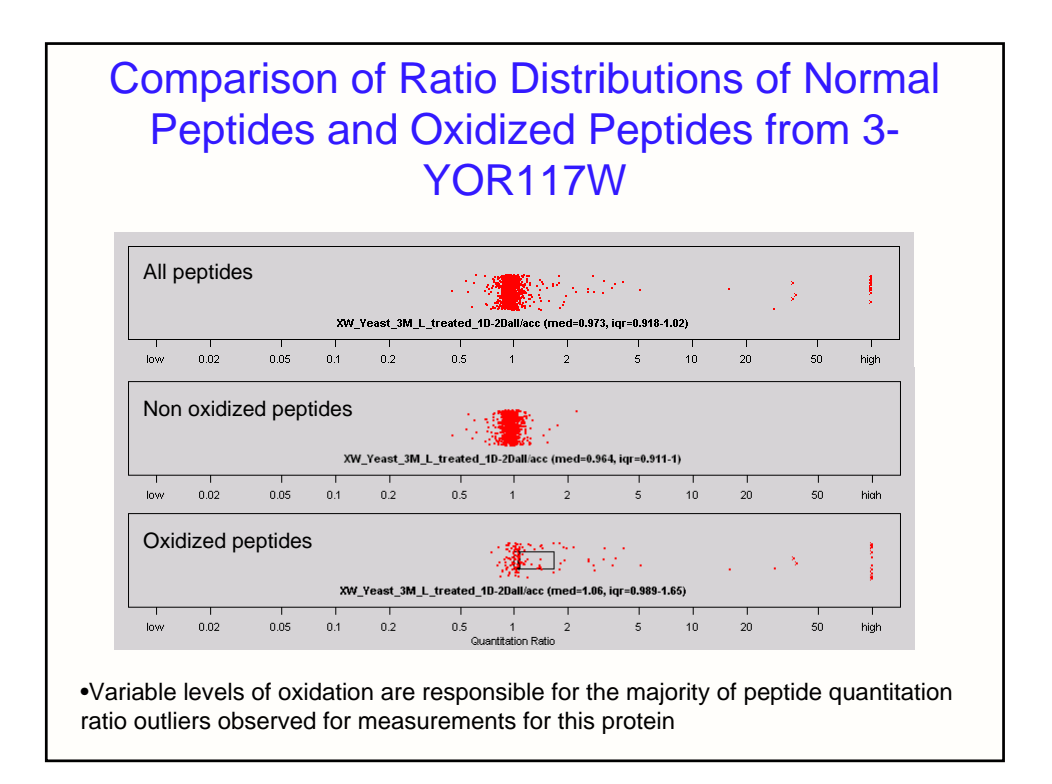

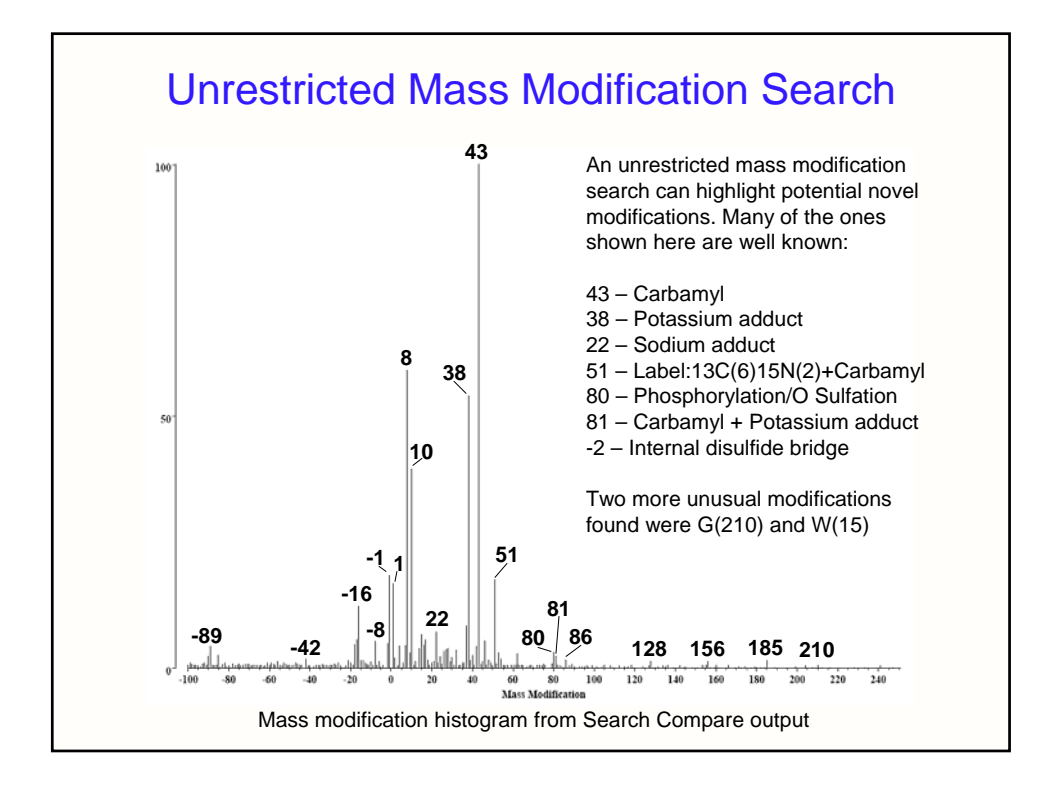

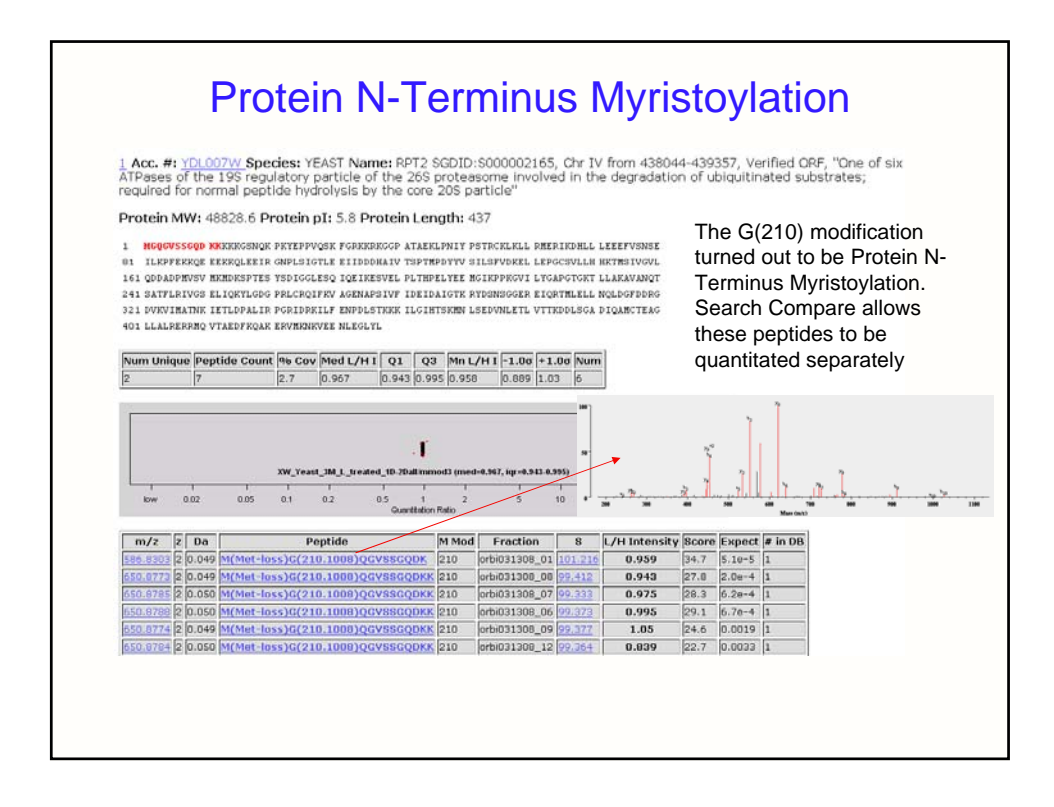

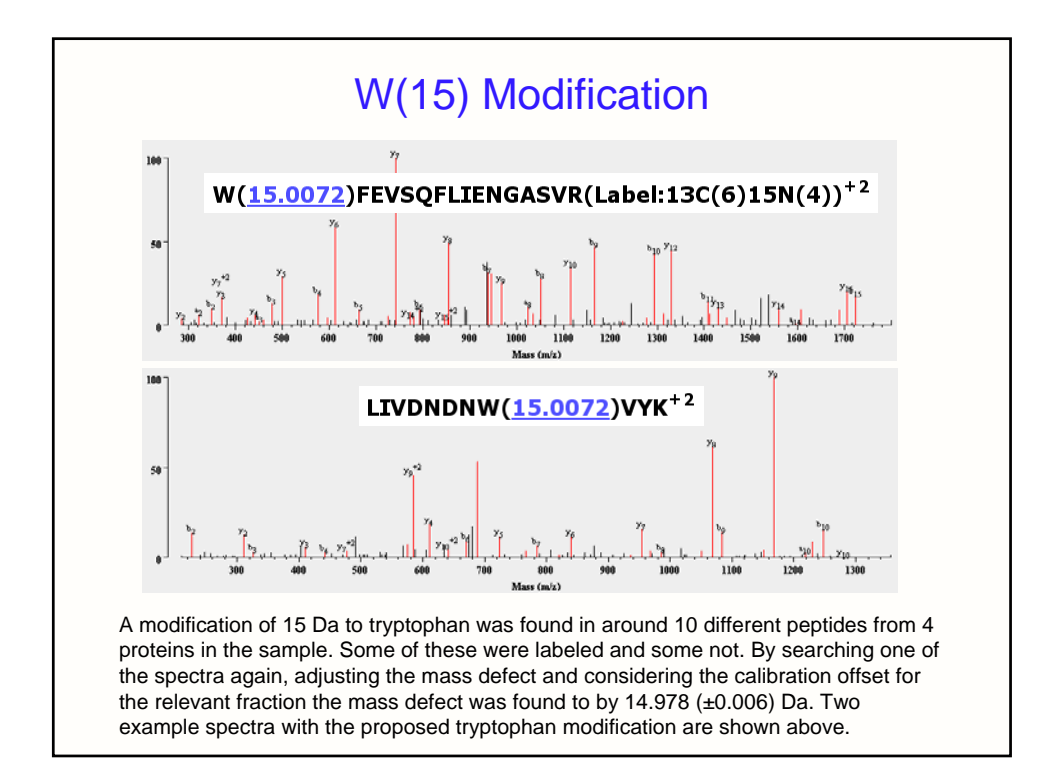

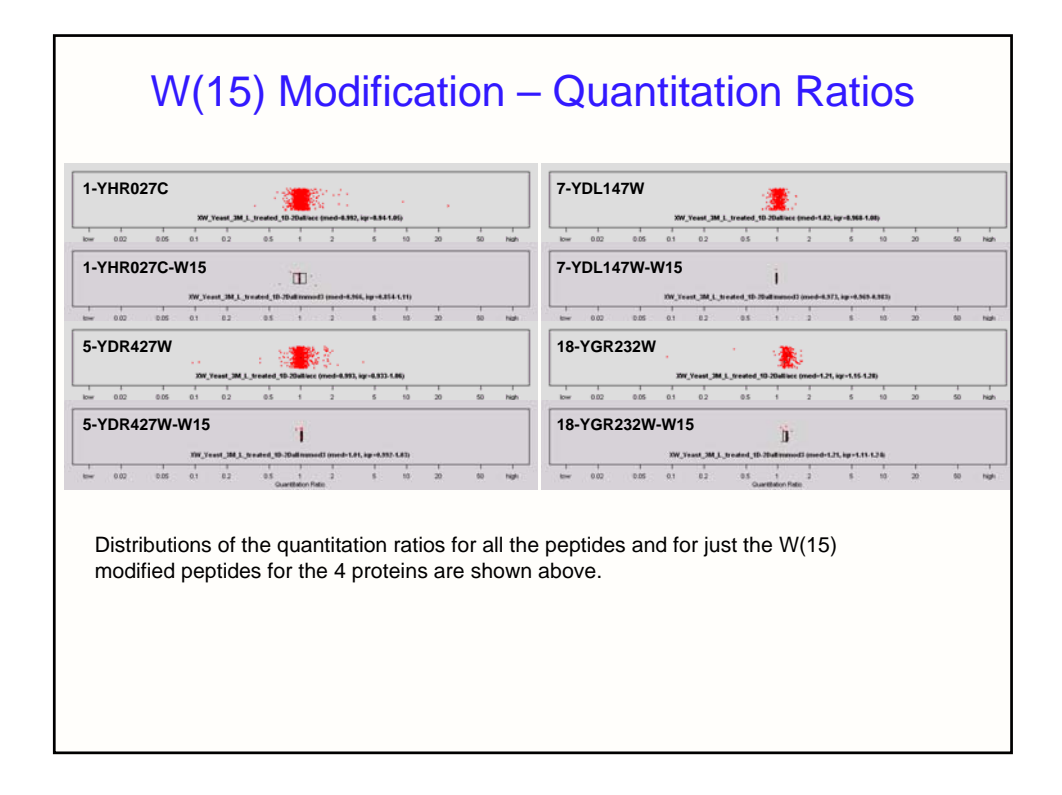

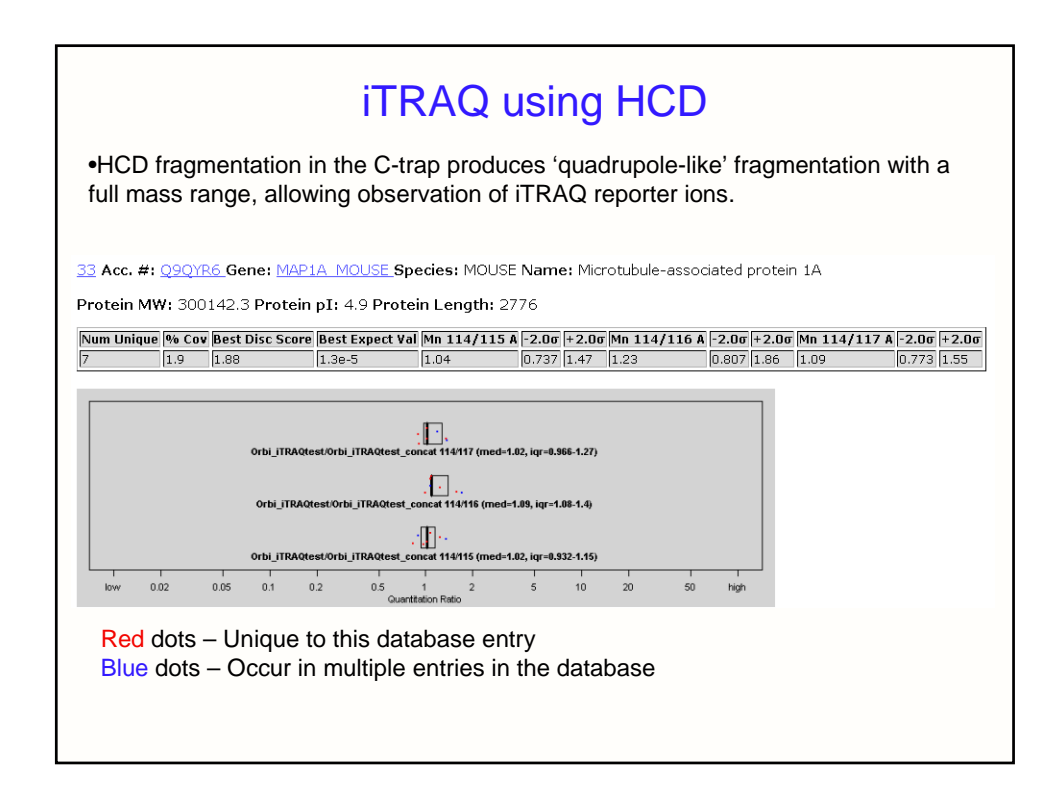

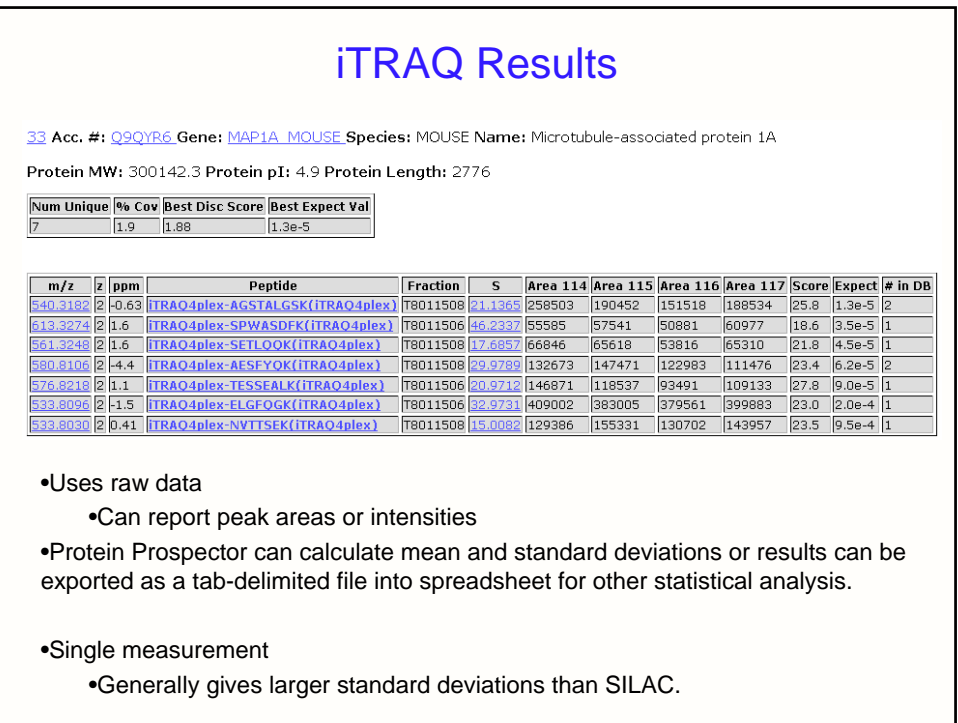

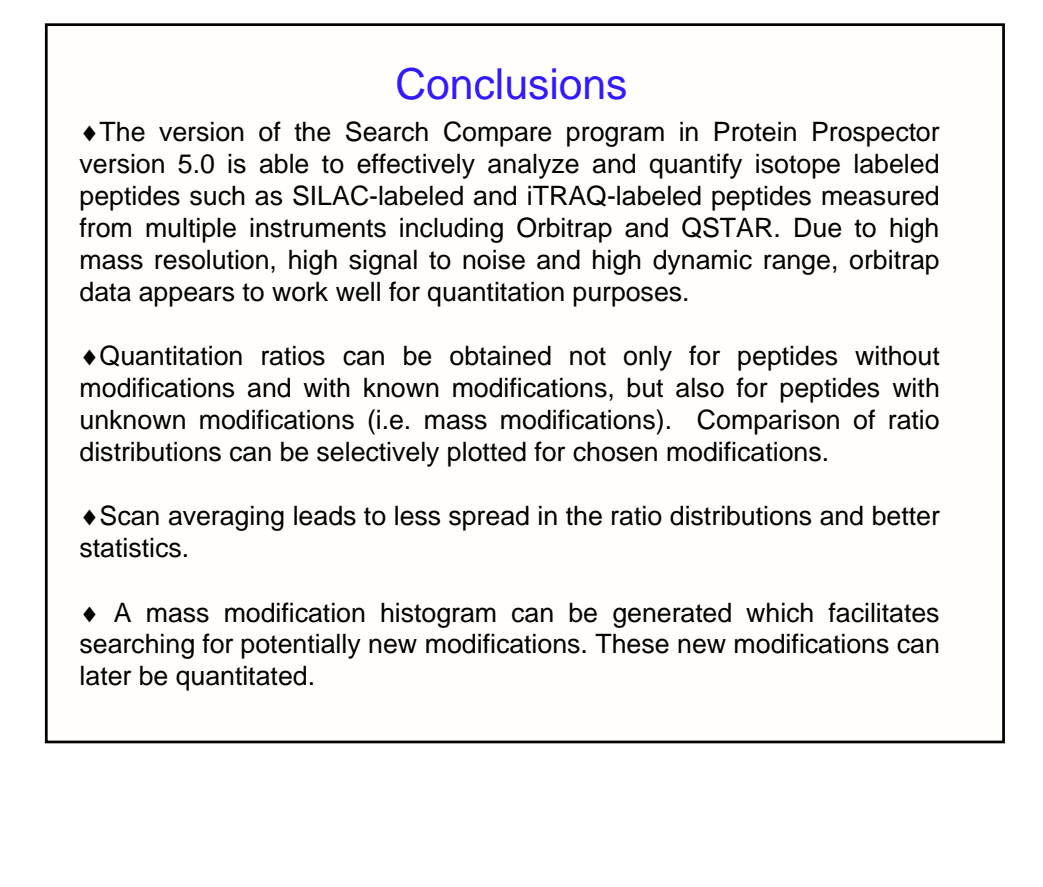

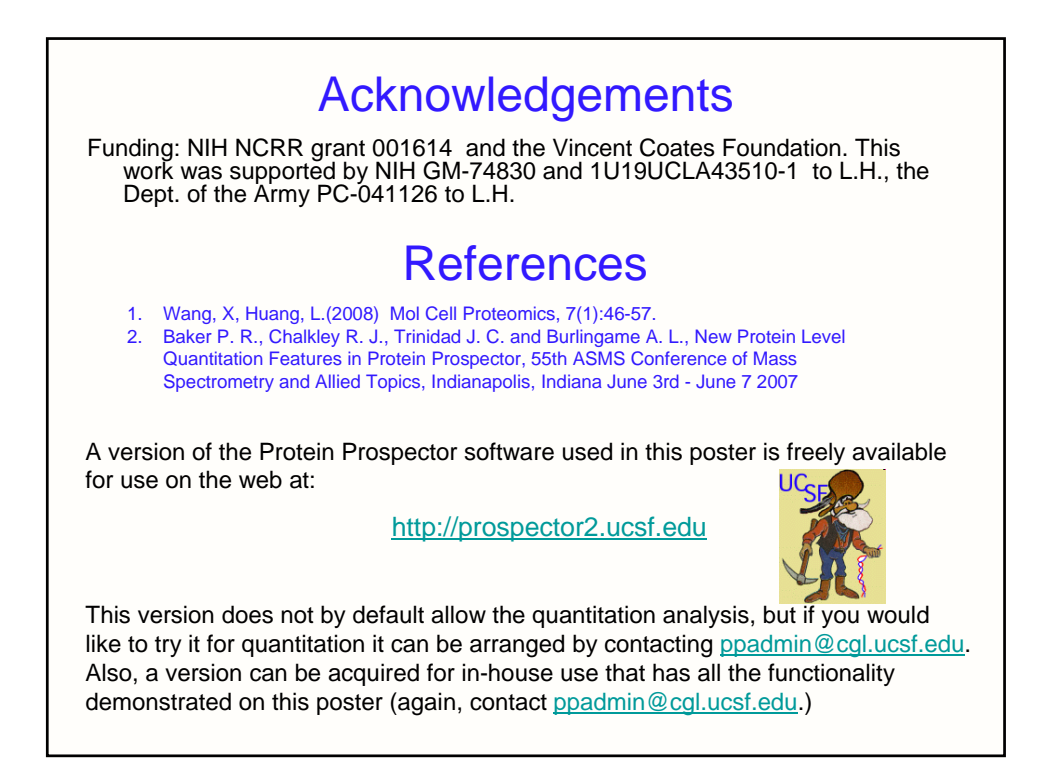